2006-02-14

## **Nights (and Days) in Leiden and Wijk aan Zee**

by Michael Negele

January 20-22, 2006

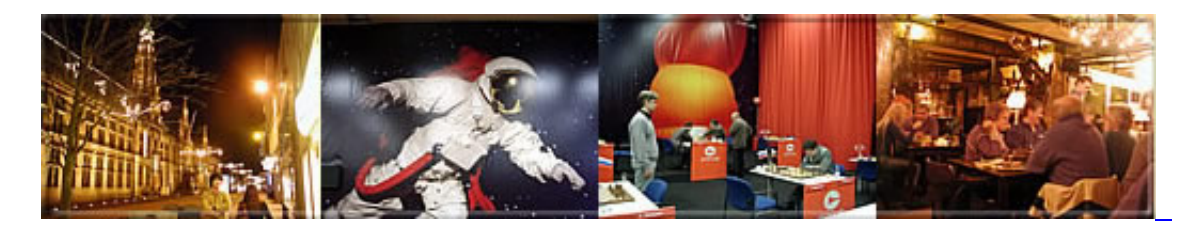

My friend Kuno Thiel came with me this year to visit Wijk aan Zee, he is a FIDE master and enthusiastic photographer, mostly inspired by the favourable moment. I have arranged his gallery of snapshots with concise captions and a short digression for "Morra-lists".

- Gallery 1: [Meeting in Leiden and Zandvoort](https://www.kwabc.org/en/gallery/meeting-in-leiden-and-zandvoort.html) (15 photos)
- Gallery 2: **[Impressions of Wijk aan Zee part I](https://www.kwabc.org/en/gallery/impressions-of-wijk-aan-zee.html)** (16 photos)
- Gallery 3: ... part  $\overline{II}$  (12 photos)
- Gallery 4: <u>A night in "Horse Club"</u> (7 photos)
- Gallery 5: [... and heavy blows in the Rapid](https://www.kwabc.org/en/gallery/rapid-tournament.html) Rapid - the MORRA-list was winning but one arbiter was too cruel. (7 photos)

Gallery 6: [Meeting friends](https://www.kwabc.org/en/gallery/meeting-friends-impressions-of-wijk.html) in a "chessic" atmosphere - some impressions of Wijk aan Zee. (8 photos)

You may play over two of my games from the Rapid Tournament:

 /\* Brettbreite an Viewport anpassen \*/ var breite = window.innerWidth; /\* linken und rechten Rand einbeziehen \*/ breite = breite - 20; /\* Brettkoordinaten einbeziehen, wenn sie angezeigt werden \*/ if ('' == '1') { breite = breite - 15; } var pSize = 35; if((pSize\*8) > breite) { switch (true) { case (breite Elemente der Seite suchen und onchange zuweisen \*/ window.onload = function() { // Select-Array mit allen Selectelementen erstellen var arrSel = document.getElementsByTagName("select"); // Select-Array durchlaufen for(var i=0; i breite) { switch (true) { case (breite Elemente der Seite suchen und onchange zuweisen \*/ window.onload = function() { // Select-Array mit allen Selectelementen erstellen var arrSel = document.getElementsByTagName("select"); // Select-Array durchlaufen for(var i=0; i